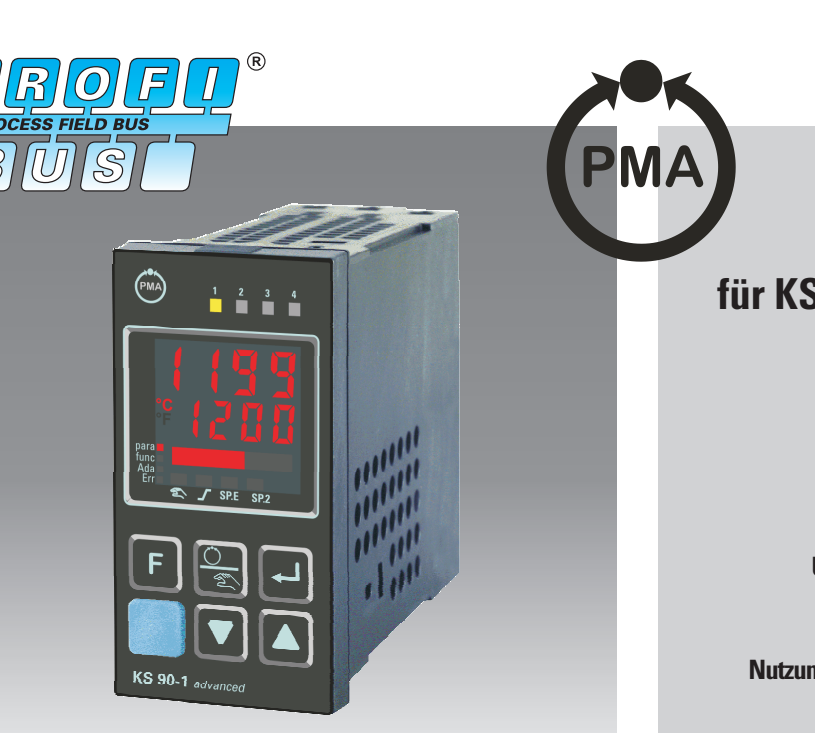

# **KS 90-1/DP PROFIBUS-DP Option für KS 90-1, KS 90-1***programmer*

# **PROFIBUS-DP Slave**

**Zyklische Übertragung von mehr als 50 Ein- und Ausgangsdaten**

**Freie Belegung des Dateninhalts**

**Übertragung von Prozess- und Parameterdaten**

**Unterstützung azyklischer DPV1-Dienste**

**Nutzung von Ein- und Ausgängen als dezentrales EA**

**Geringe Einbautiefe**

**Plug&GO - Funktionen**

### *MERKMALE*

- $\Leftrightarrow$  **BluePort**<sup>®</sup> Regler/ Programmgeber mit zertifizierter PROFIBUS-DP Schnittstelle
- $\Leftrightarrow$  einfaches Einbinden von Prozessdaten mit vorgefertigten Datenmodellen
- $\Diamond$  zusätzliche Übertragung von beliebigen Prozesssignalen und Parametern, einfach mit BlueControl<sup>®</sup> auswählbar
- $\stackrel{\Leftrightarrow}{\bigcirc}$  Übertragungslänge optimal auf Bedürfnisse anpassbar
- $\triangleq$  azyklische DPV1-Funktionen für Parameterübertragungen und Zugriffe von Bedien-/ Engineeringstationen
- $\triangleq$  2 Datenformate (Integer / Float)
- Verwendung der Ein-/Ausgänge als dezentrales E/A mit Forcing
- $\stackrel{\Leftrightarrow}{\Leftrightarrow}$  einfacher Busanschluss über Sub-D Stecker möglich
- $\triangleq$  Busfehleranzeige, -auswertung
- $\Diamond$  erweiterte Diagnosefähigkeiten

#### *ANWENDUNGEN*

- > Öfen
- Brenner und Kessel
- Kunststoffverarbeitung
- **≻ Trockner**
- Wärmebehandlung
- > Thermalöl-Anlagen

#### *BESCHREIBUNG*

Die PROFIBUS-DP Option erlaubt den Anschluss des KS 90-1 an PROFIBUS-DP Netzwerke. Damit ist es möglich, dezentrale und autarke Industrie- und Prozessregler in Steuerungs- oder PC-Systeme zu integrieren. Die Steuerung überträgt Sollwerte und Steuerinformationen zum KS 90-1 und fragt Istwerte zyklisch ab. Die Regelfunktion und die damit zusammenhängenden Skalierungs- und Überwachungsfunktionen laufen selbstständig und völlig autark ab. Damit wird eine hohe Prozesssicherheit bei schneller Projektierung und Inbetriebnahme erreicht.

### *ANZEIGE UND BEDIENUNG*

Das Day & Night Display des KS 90-1 zeichnet sich durch besondere Kontraststärke sowohl in dunkler als auch heller Umgebung aus. Die Statusfelder zeigen zuverlässig Betriebszustände, Betriebsart und Fehlermeldungen an. Die Klartextanzeige kann verschiedenen Prozesswerte numerisch oder als Bargraph darstellen.

#### *Frontschnittstelle und Engineering Tools*

Die Reglereinstellung in Sekunden ist nun auch in der KS 90-Klasse Wirklichkeit geworden. Über die BlueControl Software, inklusiv der Regler- und Streckensimulation und vor allem den komfortablen Anschluss über die **BluePort**<sup>®</sup> Frontschnittstelle kann man ohne langes Studieren der Bedienungsanleitung die gewünschte Aufgabenstellung lösen.Natürlich können auch fast alle Einstellungen komfortabel

über die Gerätefront durchgeführt werden.

# *DEZENTRALES EA*

Über die Regelfunktion des KS 90-1 hinaus kann auf alle Ein- und Ausgänge direkt zugegriffen werden. Damit stehen diese als EA der Steuerung zur Verfügung.

Die Basisfunktionen des KS 90-1/ DP wie Ein- und Ausgänge, Regelfunktionen, usw. sind in den Datenblättern KS 90-1 (9498-737-40633) und KS 90-1*programmer* (9498-737-40733) beschrieben.

#### *TECHNISCHE DATEN*

### *PROFIBUS-DP SCHNITTSTELLE*

Rückwärtige PROFIBUS-DP Slave-Schnittstelle nach IEC 61158, EN 50170 Lesen und Schreiben von Prozess-, Parameter - und Konfigurationsdaten für DPV0.

Azyklische DPV1-Dienste für Master Klasse1 und Klasse 2 werden ab DP-Firmwareversion 2.0 unterstützt.

# **BluePort** *FRONTSCHNITTSTELLE*

Eigenständiger Anschluss an der Gerätefront über PC-Adapter (siehe "Zusatzteile"). Über die BlueControl Software kann der KS 90-1 konfiguriert, parametriert und bedient werden.

# *DATENFORMAT*

Werte wie z.B. Ist- und Sollwerte werden im Float-Format oder als 16 Bit Festkommaformatzahl (FixPoint) mit einer Nachkommastelle übertragen (auswählbar).

Prozessdaten und ausgewählte Parameterdaten werden zyklisch geschrieben und gelesen.

# *PARAMETERKANAL*

Auf Prozess-, Parameter- und Konfigurationsdaten kann zusätzlich über den Parameterkanal im zyklischen Datenaustausch zugegriffen werden. Diese Daten werden über mehrere Zyklen auf Anforderung übertragen.

# *KONFIGURIERBARE PROZESSDATENMODULE*

Die zyklisch zu übertragenden Prozessdaten werden vom Anwender bei der Buskonfiguration festgelegt. Es stehen zur Verfügung:

- Objekte mit vordefinierten Inhalten (Module A)
	- Plug&GO Funktionen
- Objekte, deren Bedeutung über das Engineering des KS 90-1 festgelegt werden
	- im Datenformat FixPoint
	- (Module B)

- im Datenformat Float (Module C) Die Module A1 bis A.4 dürfen jeweils nur einmal verwendet werden.

### *Modul A.1: General-Controller (FixP):*

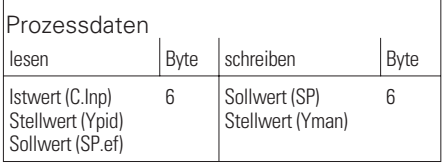

### *Modul A.2: General-Controller (Float):*

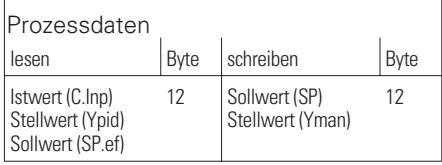

### *Modul A.3: General- Status / Control:*

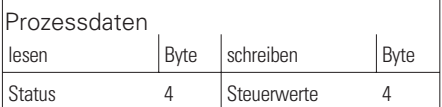

#### *Modul A.4: General- Parameter channel:*

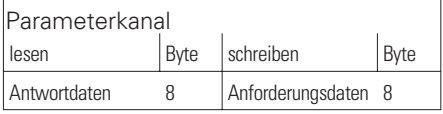

# *Konfigurationsbeispiel für SIMATIC S7*

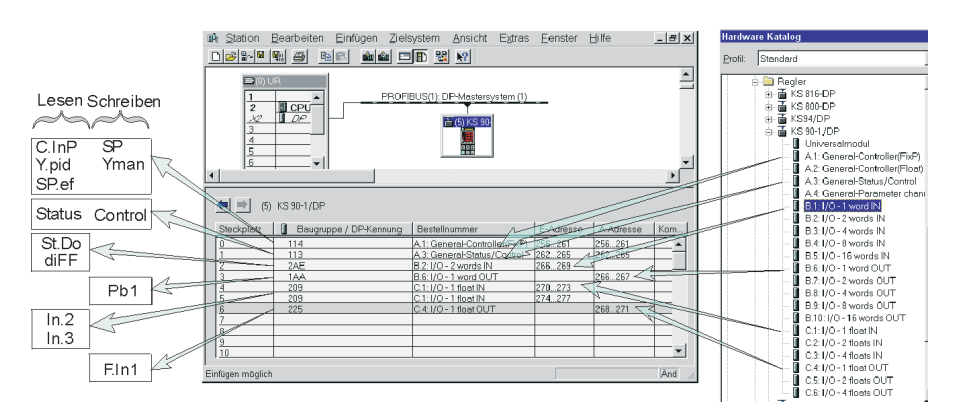

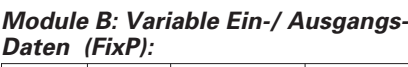

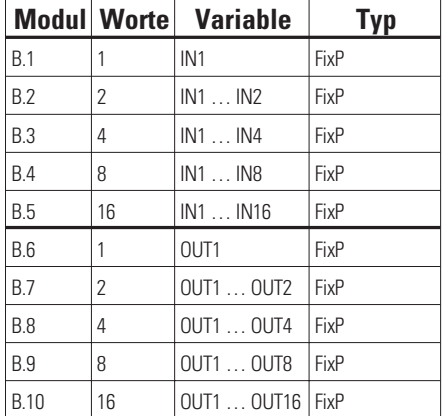

#### *Module C: Variable Ein-/Ausgangs-Daten (Float):*

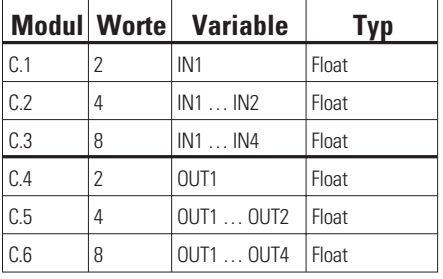

Es können bis zu 115 Byte Eingangs- u. Ausgangsübertragungsdaten definiert werden.

# *DATENINHALTE*

### *Statusworte (Modul A.3)*

- Automatik oder Handbetrieb
- Regler ein/aus
- Alarme und Reglerausgänge
- Sollwertherhunft
- Fehler und Statusinformationen
- Lesen der digitalen Eingänge
- Status Programmgeber (falls vorh.)

### *Steuerworte (Modul A.3)*

- Automatik/Hand-Umschaltung
	- Regler aus, Sollwertumschaltungen
- Forcing digitaler Ein-/Ausgängen
- Umschaltung Local/remote
- Programmgeberfkt. ( falls vorh.)

# *IN1...IN16 (Module B, C)*

Die vom KS 90-1/DP zu lesenden Daten (≤ 57) können mit dem Engineering Tool BlueControl bestimmt werden. Es kann auf Signale und Parameter zugegriffen werden.

# *OUT1...OUT16 (Module B, C)*

Die zum KS 90-1/DP zu übertragenden Daten (< 57) können mit BlueControl bestimmt werden. Es kann auf Signale und Parameter zugegriffen werden.

# *DPV1-FUNKTIONEN*

Für die standardisierte, azyklische Übertragung von Parameter etc. können die erweiterten PROFIBUS-Funktionen für DPV1 verwendet werden. KS 90-1 unterstützt folgende azyklische DPV1- Dienste:

- eine Verbindung zu DP-Master Klasse 1 (z.B. SPS): Read, Write, Alarm, Alarm\_Ack.
- zwei Verbindungen zu DP-Master Klasse 2 (z.B. Bedien-/, Engineeringstationen): Initiate, Abort, Read, Write

Ein Engineering - Up-/Download über den PROFIBUS zwischen **BlueControl** und KS 90-1 über DPV1- Dienste ist möglich (für PROFIBUS-Anschaltungen der Fa. Hilscher, z.B. CIF50-PB, CIF60-PB).

# *Azyklische Kommunikationsmöglichk.*

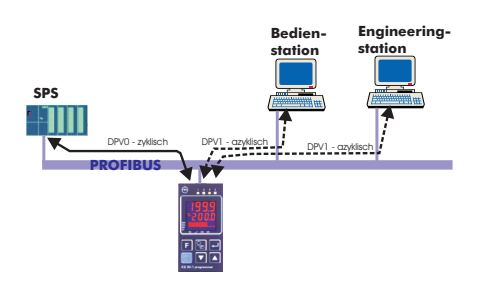

# *ZUSÄTZLICHE FUNKTIONEN*

#### *Dezentrales EA*

Auf alle Ein- und Ausgänge des KS 90-1/DP kann direkt über das Prozessabbild in der SPS zugegriffen werden. Damit ist es über die Regelfunktion hinaus möglich, Ein-/Ausgabefunktionen zu nutzen. Analogwerte werden skaliert übertragen.

#### *Eingangsforcing*

Alle physikalischen Eingänge können über den PROFIBUS-DP überschrieben werden (konfigurierbar). Damit ist es z.B. möglich, den Istwert über Remote I/O (z.B. RM 200) zu erfassen und über den Bus vorzugeben.

#### *"Back-Up" Reglerbetrieb*

Im "Normalbetrieb" erfolgt die Berechnung der Reglerausgänge im Master. Der KS 90-1/DP wird zur Erfassung der Istwerte, der Ausgabe des Stellwertes und zur Anzeige verwendet.

Wenn der Master oder die Buskommunikation ausfällt, übernimmt der KS 90-1/DP selbstständig und stoßfrei die Regelung.

### *DIAGNOSE/VERHALTEN IM FEHLERFALL*

Bei Ausfall der Steuerung bzw. der Busverbindung (Kommunikationfehler) arbeitet der KS 90-1/DP entweder mit den letzten übertragenen Werten autark weiter oder der Regler wird abgeschaltet (einstellbar). Auf Wunsch kann der Kommunikationsfehler über ein Grenzwert signalisiert werden. Fehler mit der PROFIBUS - Kommunikation können über die LEDs angezeigt werden und werden als Fehlermeldung in der Error-Liste aufgenommen.

- dP. I kein Buszugriff
- dP.2 Parameter-Fehler
- dP.3 Konfigurations-Fehler
- dP.4 kein Nutzdatenaustausch

### *ANSCHLUSS*

Busanschluss über rückseitige Anschlussklemmen, je nach Ausführung:

- Flachsteckmesser 1 x 6,3 mm oder 2 x 2,8 mm nach DIN 46 244
- oder Schraubklemmen
- Eine Umsetzung auf Sub-D Stecker über Adapter (⇔Zusatzteile) wird empfohlen.

# *ADRESSEN*

0...126 (Auslieferzustand: 126) Off: Busbetrieb abgeschaltet

#### *Elektrische Anschlüsse KS 90-1/DP:*

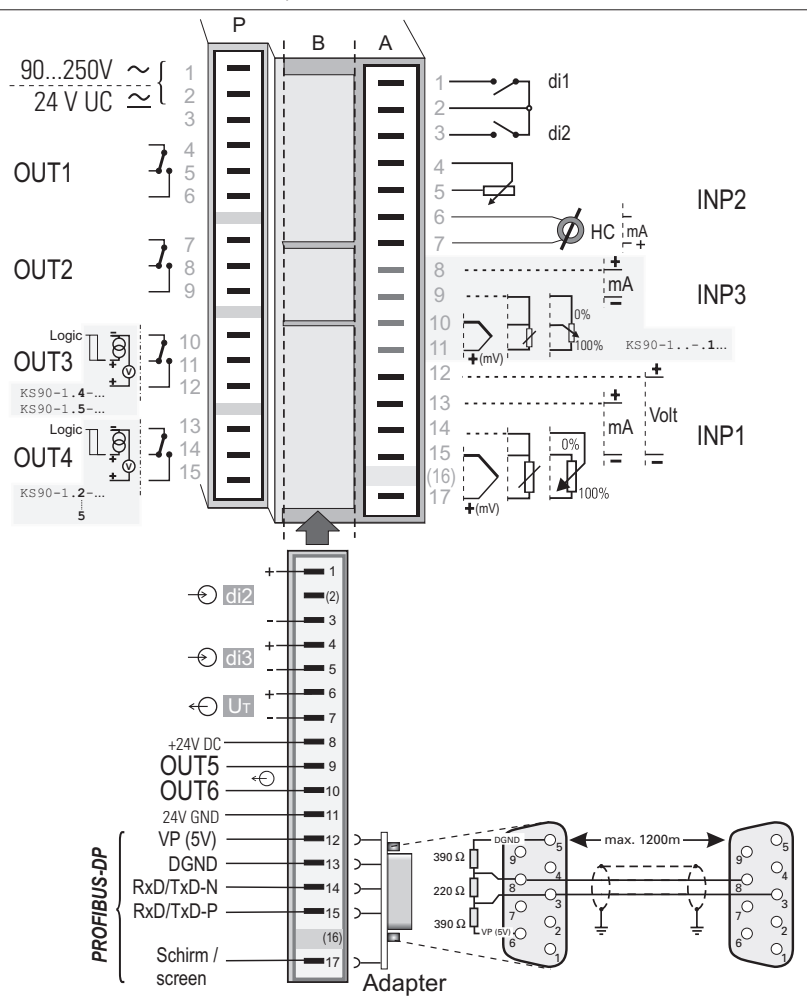

# *ABSCHLUSSWIDERSTÄNDE*

Im Stecker zu realisieren

### *KABEL*

Kabel nach IEC 61158, Kabeltyp A. (EN 50170 Vol. 2)

#### *BAUDRATEN UND LEITUNGSLÄNGEN*

Automatische Baudratenerkennung

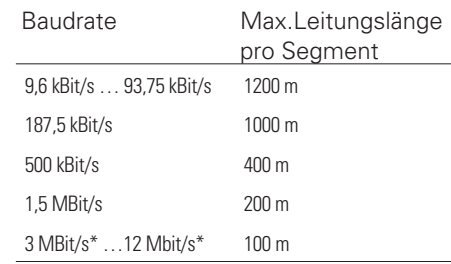

Nur bei Verwendung eines Anschlussadapters Sub-D möglich!

# *ZUSATZTEILE*

#### **Beschreibung Bestell-Nr.**

#### Anschlussadapter Sub-D für Flachsteckmesser Anschlussadapter Sub-D für Schraubanschluss Engineering Set KS 90-1 PROFIBUS Deutsch Engineering Set KS 90-1 PROFIBUS Englisch

### *ZUBEHÖR*

### *ENGINEERING SET*

bestehend aus:

- GSD-Datei
- Handbuch, Beschreibung der Daten
- Funktionsbausteine für Siemens Step7<sup>®</sup> zum Lesen und Schreiben von Parameter und Konfigurationsdaten über den Parameterkanal (DPV0)
- Beispielapplikationen für Step7 zum leichten Einstieg.

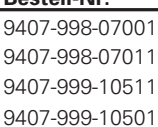

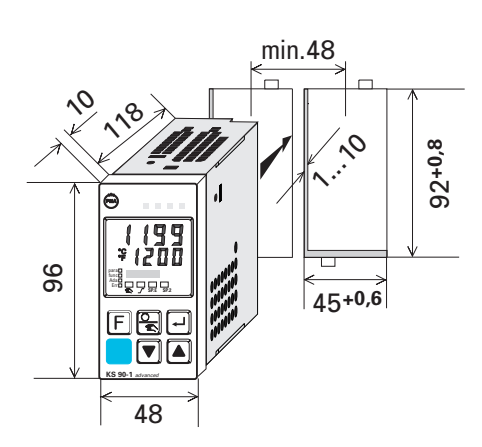

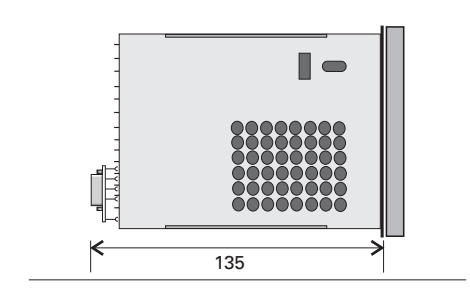

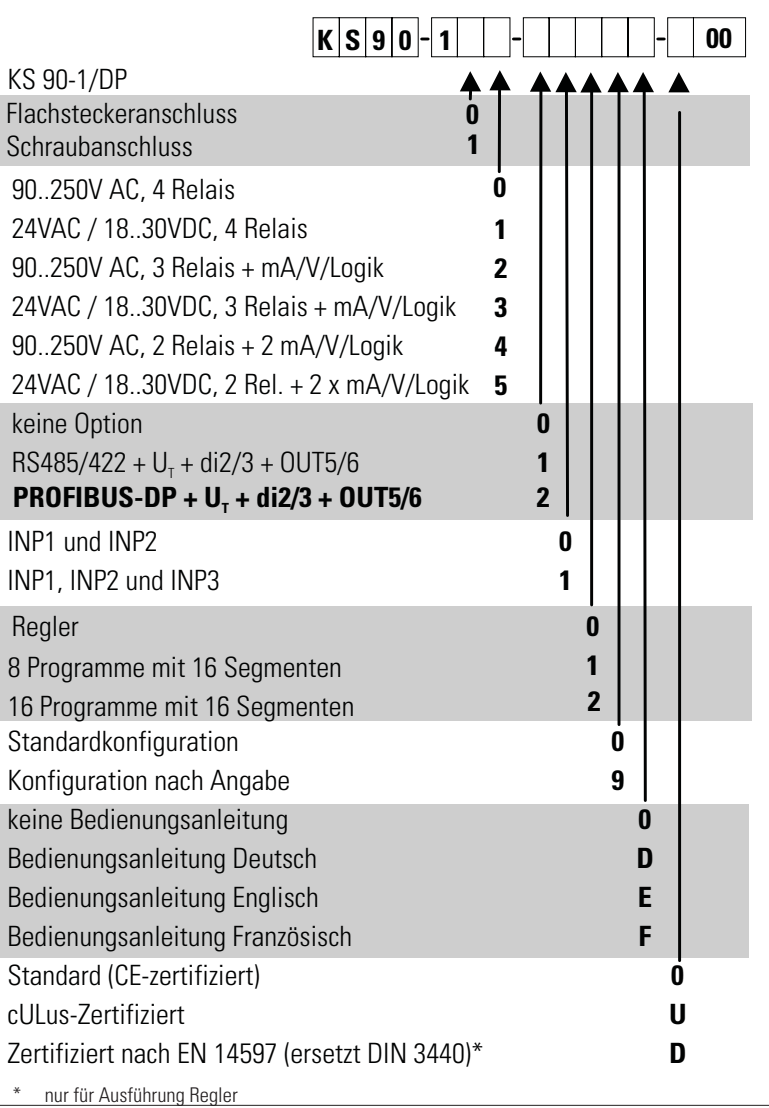

# *ZUSATZGERÄTE*

*AUSFÜHRUNGEN*

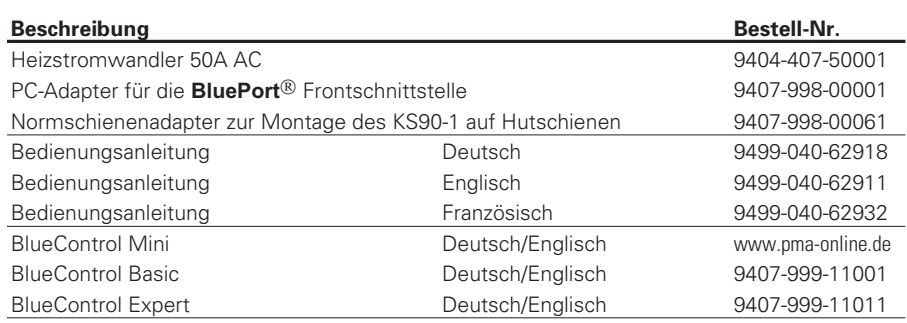

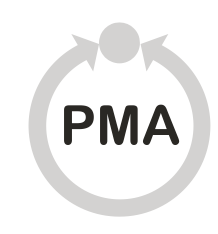

**Deutschland** Prozeß- und Maschinen- Automation GmbH P.O. Box 31 02 29 D-34058 Kassel Tel.: +49 - 561- 505 1307 Fax: +49 - 561- 505 1710 E-mail: mailbox@pma-online.de Internet: http://www.pma-online.de

# **Österreich**

PMA Prozeß- und Maschinen-Automation GmbH Zweigniederlassung Österreich Triester Str. 64, A-1100 Wien

Tel./Fax: +43 / 1 / 60 101-1865 Fax: -1911 E-mail: pma-wien@nextra.at

Gedruckt in Deutschland - Ausgabe 05/2009- Änderungen vorbehalten - 9498 737 44833